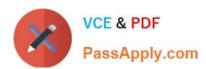

# 1Z0-1074<sup>Q&As</sup>

Oracle Cost Management Cloud 2019 Implementation Essentials

# Pass Oracle 1Z0-1074 Exam with 100% Guarantee

Free Download Real Questions & Answers PDF and VCE file from:

https://www.passapply.com/1z0-1074.html

100% Passing Guarantee 100% Money Back Assurance

Following Questions and Answers are all new published by Oracle
Official Exam Center

- Instant Download After Purchase
- 100% Money Back Guarantee
- 365 Days Free Update
- 800,000+ Satisfied Customers

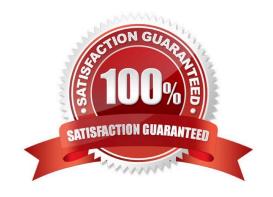

# **QUESTION 1**

Identify two reference types used to tie a receipt trade operation to an expense invoice for landing.

- A. Internal requisition number
- B. Shipment number
- C. Expense invoice number
- D. Bill of Lading E. Receipt number

Correct Answer: AB

#### **QUESTION 2**

When attempting to open costing periods, your customer is receiving the following error:

Error: You do not have the required permission. You can request that your help desk change your security settings.

What configuration needs to be done so your customer will be able to open the Cost Accounting period?

- A. Create Data Access on the Accounts Payable role for the correct cost organization.
- B. Create Data Access on the Accounts Payable role for the correct inventory organization.
- C. Create Data Access on the Cost Accountant role for the correct inventory organization.
- D. Create Data Access on the Cost Accountant role for the correct cost organization.

Correct Answer: A

### **QUESTION 3**

You need to simulate and estimate landed cost charges associated with purchase order receipts of material. What must you create to make this possible?

- A. Orders
- B. Cost Scenario
- C. Charge Name
- D. Routes
- E. Trade Operation

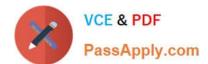

Correct Answer: E

### **QUESTION 4**

Identify three characteristics of cost component to cost element mapping.

- A. You cannot modify, duplicate, or create user-defined cost components.
- B. You can only define one cost component to cost element mapping for an installation.
- C. It is one of the attributes you define as part of your cost profile definitions.
- D. It is user-defined.
- E. It lets you define how cost component level costs will map into cost elements.

Correct Answer: CDE

https://fusionhelp.oracle.com/fscmUI/topic/TopicId\_P\_9392D04E277B3B45E040D30A68817A96

#### **QUESTION 5**

Which four predefined costing reports can you use to gather information to review inventory value? (Choose four.)

- A. Costing Account Balances Report
- B. In-transit Valuation Report
- C. COGS and Revenue Matching Report
- D. Work in Process Inventory Valuation Report
- E. Layer Inventory Valuation Report
- F. Cost Accounting Valuation Report
- G. Inventory Valuation Report

Correct Answer: ABCD

#### **QUESTION 6**

Your client would like to accrue expense items at period end. What subledger journal entry rule set must be created in order for the expense accrual Journal entries to be successfully generated?

- A. Event Class: Expense Accrual Event Type: Expense Accrual
- B. Event Class: Period End Accrual Event Type: Period End Accrual
- C. Event Class: Expense Accrual Event Type: Period End Accrual

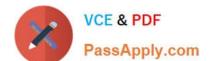

D. Event Class: Purchase Order Price Adjustment Event Type: Period End Accrual

E. Event Class: Purchase Order Price Adjustment Event Type: Expense Accrual

Correct Answer: B

#### **QUESTION 7**

Select two ways to define the standard cost for an item from the Cost Accounting work area.

- A. Manage the Item Cost task.
- B. Import standard costs from receipt layers.
- C. Manage the Standard Cost task.
- D. Create Standard Cost in a spreadsheet.

Correct Answer: AD

#### **QUESTION 8**

Identify two characteristics of Landed Cost charge names.

- A. Duty is a seeded charge name for Landed Cost.
- B. You can modify a charge name until it is associated with a trade operation.
- C. Charge names cannot be used to tie an invoice to a trade operation.
- D. You can use multiple currencies within a trade operation for the same charge name on different lines.
- E. Charge names cannot be associated with a PO schedule.

Correct Answer: BD

### **QUESTION 9**

Trade events for physical shipments are interfaced into the Cost Accounting subledger from which module?

- A. Inventory
- B. Order Management
- C. Purchasing
- D. Financial Orchestration
- E. Shipping

Correct Answer: D

#### **QUESTION 10**

You are configuring Landed Cost Management for client proof of concept and only want to set up required tasks. Which task must be completed?

- A. Charge Name
- B. Reference Types
- C. Trade Operation Templates
- D. Routes
- E. Trade Operation

Correct Answer: B

#### **QUESTION 11**

Which two statements are true about Cost Accounting books? (Choose two.)

- A. A cost organization can use secondary books to perform Cost Accounting for different purposes such as currencies, regulatory reporting, or management reporting.
- B. A cost organization has one book that posts to the primary ledger.
- C. Every cost organization must use different book names; they cannot be shared.
- D. Secondary books can post accounting entries into any ledger, including the primary ledger or any secondary ledger.

Correct Answer: AB

# **QUESTION 12**

Your client originally used Quick Setup to configure Cost Accounting However, after reviewing their costing policies, they realize that they want to cost some of their lots differently then others What must they do to accomplish this?

- A. Quick Setup generates valuation units so they just have to access those valuation units and make their changes.
- B. They cannot change their current configuration; data generated by Quick Setup cannot be changed.
- C. They must create their valuation units manually.
- D. Quick Setup generates one valuation unit so they can access this to make changes and manually create new valuation units.

Correct Answer: D

#### **QUESTION 13**

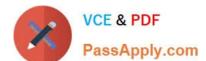

# https://www.passapply.com/1z0-1074.html

2024 Latest passapply 1Z0-1074 PDF and VCE dumps Download

Which three features are included in Receipt Accounting?

- A. Analyze Standard Purchase Cost Variances
- B. Create Receipt Accounting Distribution
- C. Review Item Costs
- D. Adjust Receipt Accrual Clearing Balances
- E. Review Journal Entries

Correct Answer: BDE

https://docs.oracle.com/en/cloud/saas/supply-chain-management/r13- update17d/faims/implementingreceipt-accounting.html#FAIMS1921270

#### **QUESTION 14**

Your customer has asked you to create a report so they can view their receipt accounting distributions along with their receipt accounting transactions. Which subject area would you select to create this report?

- A. Receipt Accounting-Receipt Accounting Distributions Real Time
- B. Receipt Accounting-- Receipt Accounting Transactions Real Time
- C. Costing -Receipt Accounting Real Time
- D. Financials-Subledger Accounting-Detail Transactions
- E. Costing-Cost Accounting Real Time

Correct Answer: D

### **QUESTION 15**

Which three cost planning tasks can be performed in the Cost Accounting work area?

- A. Review Work Order Costs
- B. Review Item Costs
- C. Analyzing and Comparing Costs
- D. Estimating Standard Costs for Assemblies
- E. Manage Resource Rates
- F. Manage Cost Accounting Periods

Correct Answer: ADE

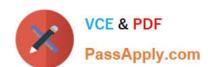

https://fusionhelp.oracle.com/fscmUI/topic/TopicId\_P\_C97AC111350F0D3EE040D30A68814D11

<u>Latest 1Z0-1074 Dumps</u> <u>1Z0-1074 VCE Dumps</u> <u>1Z0-1074 Braindumps</u>